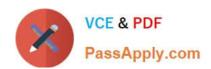

### PEGAPCSSA80V1\_2019<sup>Q&As</sup>

Pega Certified Senior System Architect (PCSSA) 80V1

# Pass Pegasystems PEGAPCSSA80V1\_2019 Exam with 100% Guarantee

Free Download Real Questions & Answers **PDF** and **VCE** file from:

https://www.passapply.com/pegapcssa80v1\_2019.html

100% Passing Guarantee 100% Money Back Assurance

Following Questions and Answers are all new published by Pegasystems Official Exam Center

- Instant Download After Purchase
- 100% Money Back Guarantee
- 365 Days Free Update
- 800,000+ Satisfied Customers

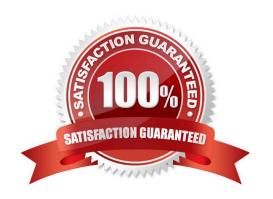

## https://www.passapply.com/pegapcssa80v1\_2019.html 2024 Latest passapply PEGAPCSSA80V1\_2019 PDF and VCE dumps Download

#### **QUESTION 1**

| Δ                | company | eande s   | etandard    | confirmation | amail | whenever   | a casa is | created  |
|------------------|---------|-----------|-------------|--------------|-------|------------|-----------|----------|
| $\boldsymbol{H}$ | Company | / Senus a | a Stariuaru | COMMINIATION | eman  | wilelievel | a case is | createu. |

In which layer of the Enterprise Class Structure (ECS) could you apply the email correspondence?

- A. Implementation
- B. Enterprise
- C. Unit
- D. Division

Correct Answer: B

Reference: https://community1.pega.com/community/pega-academy/question/question-about-ecs-enterprise-class-structure

#### **QUESTION 2**

Multiple teams need to update the same application version during a development cycle. Which two actions do you perform so that the teams do not affect each other\\'s work? (Choose two.)

- A. Create a new ruleset version for the base application.
- B. Create a new application for each team built on the base application.
- C. Create a separate production ruleset for each team.
- D. Create branches in each team\\'s application.

Correct Answer: AD

#### **QUESTION 3**

**DRAG DROP** 

Organize each rule in the appropriate layer of the Enterprise Class Structure (ECS).

Select and Place:

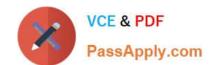

https://www.passapply.com/pegapcssa80v1\_2019.html 2024 Latest passapply PEGAPCSSA80V1\_2019 PDF and VCE dumps Download

| Organization   |                            | An email confirmation for mortgage applications<br>sent within two hours of receipt            |
|----------------|----------------------------|------------------------------------------------------------------------------------------------|
| Framework      |                            | A service level rule that defines expected response times for all applications in a department |
| Division       |                            | A standard business process expected to be extended for specific application requirements      |
| mplementation  |                            | A property that defines a standard customer account number used throughout an organization     |
| orrect Answer: |                            |                                                                                                |
| ECS Layer      | Answer Area                |                                                                                                |
|                | Answer Area Implementation | An email confirmation for mortgage applications sent within two hours of receipt               |
|                |                            |                                                                                                |
|                | Implementation             | sent within two hours of receipt  A service level rule that defines expected response          |

#### **QUESTION 4**

You configure a cascading approval step for insurance claims. The request requires approval from the submitter\\'s manager. However, approval from operators in other units in the organization may be required.

Which approval model would you use?

- A. Reporting structure
- B. Authority matrix

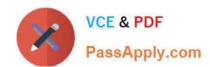

#### https://www.passapply.com/pegapcssa80v1\_2019.html 2024 Latest passapply PEGAPCSSA80V1\_2019 PDF and VCE dumps Download

C. Approval level

D. Work queue

Correct Answer: B

#### **QUESTION 5**

A form must support accessibility.

How do you enable a user to specify a date?

- A. Configure a text box to allow date entry.
- B. Use a calendar control that displays an entire year.
- C. Use a calendar control that displays an entire month.
- D. Provide separate controls for month, day, and year.

Correct Answer: B

Reference: https://community.pega.com/knowledgebase/articles/user-interface/84/configuring-basic-settings-date-timecontrol-date-or-time

**PDF Dumps** 

PEGAPCSSA80V1 2019 PEGAPCSSA80V1 2019 VCE Dumps

PEGAPCSSA80V1 2019 **Braindumps**